$<<$   $>>$ 

<<文秘与办公自动化培训教程>>

- 13 ISBN 9787115135506
- 10 ISBN 7115135509

出版时间:2005-7

页数:252

字数:396000

extended by PDF and the PDF

http://www.tushu007.com

 $,$  tushu007.com

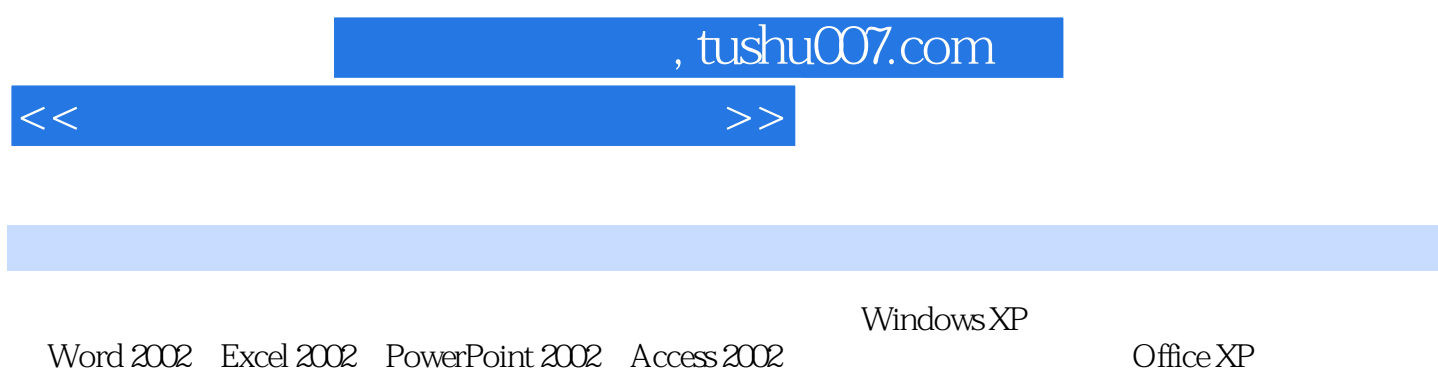

Word 2002 Excel 2002 PowerPoint 2002 Access 2002<br>U MP3 享、U盘、MP3、移动硬盘和刻录机的使用方法、网络基础及电子商务的应用、搜索与下载网络资源

 $,$  tushu007.com

<<文秘与办公自动化培训教程>>

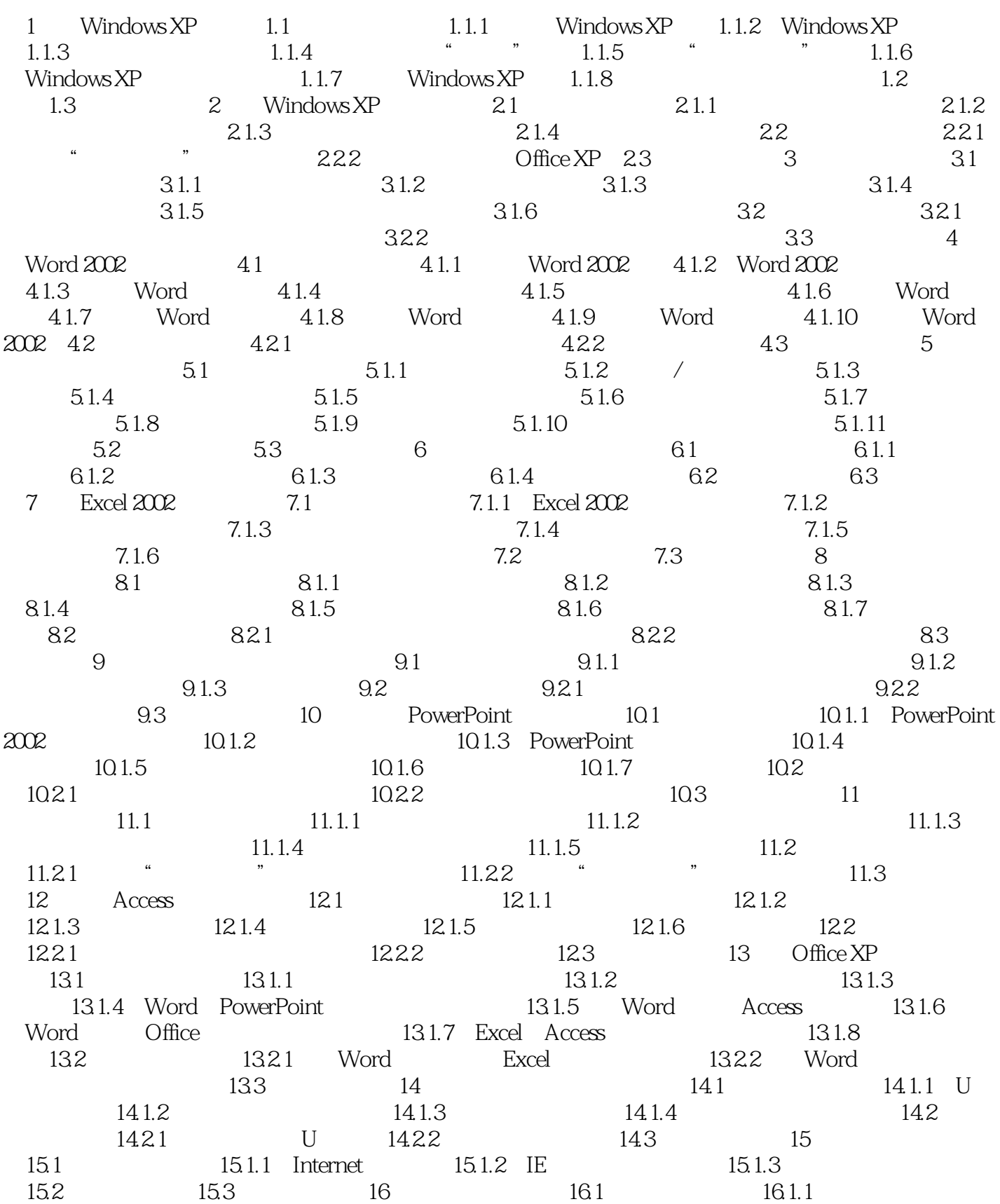

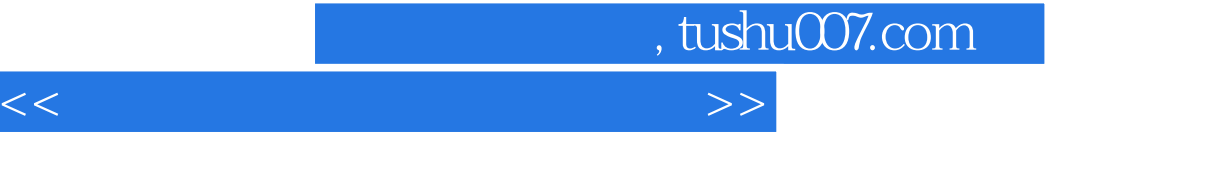

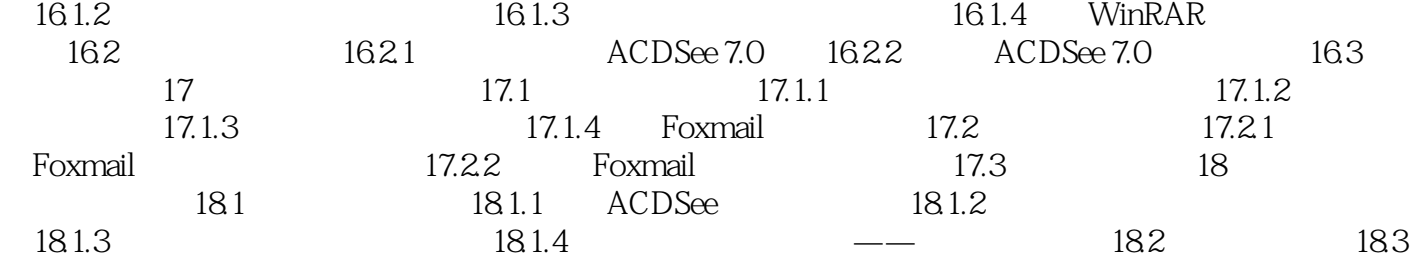

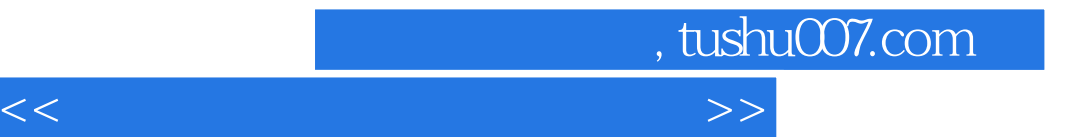

本站所提供下载的PDF图书仅提供预览和简介,请支持正版图书。

更多资源请访问:http://www.tushu007.com